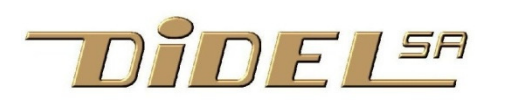

**www.didel.com/GoloPub.pdf** 

## **Golo : un kit simple à souder pour jouer avec des Leds et apprendre à programmer**

- La carte Golo a 2 poussoirs, 3 interrupteurs, 5 Leds et un petit haut-parleur.
- Simple à construire, simple à comprendre, simple à programmer !
- Pas de pile à acheter, pas de pile à jeter !

Nouveau: L'accu NiCd, de faible capacité, est remplacé par un Lipo "Bahoma" utilisé dans les nouveaux développements de Didel. La photo n'est pas à jour.

Une grande variété de petits jeux et démonstrations peut être programmée, ajoutant au plaisir de jouer, le plaisir de comprendre, d'apprendre à modifier, puis d'inventer un jeu et de le programmer.

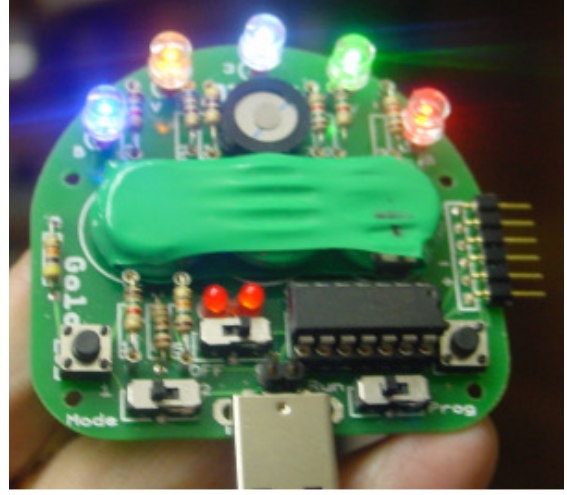

Le circuit Golo utilise le microcontrôleur 16F630 (comme le Bimo et le Bâton magique). Des programmes de jeu à un ou deux joueurs (réflexe, Simon), des petites musiques, sont déjà programmés. On peut soi-même introduire des notes et composer son morceau.

Mais l'intérêt de Golo est que l'on peut facilement comprendre sa programmation, et que modifier, compléter, inventer un jeu, est beaucoup plus intéressant que de jouer. Pour cela, la technologie a changé, la programmation se fait avec Arduino. Edu-C est idéal pour programmer des jeux sur son écran Oled: www.didel.com/EduC.html

La programmation se modifier sur PC avec le logiciel gratuit. Une grande variété de petits jeux et démonstrations peut être programmée, ajoutant au plaisir de jouer, le plaisir de comprendre SmileNG et l'assembleur du PIC. Un programmateur Pickit2 (ou tout autre programmateur compatible avec le 16F630) est nécessaire.

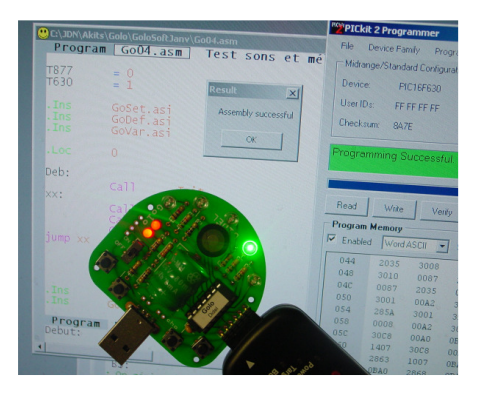

La documentation de montage du Golo se trouve sous www.didel.com/kits/GoloKit.pdf et le mode d'emploi sous www.didel.com/kits/GoloEmploi.pdf La programmation est documentée sous www.didel.com/kits/GoloSoft.pdf mais suppose que l'on s'est initié à CALM avant. Les programmes se trouvent sous www.didel.com/kits/GoloProgSimples.zip et www.didel.com/kits/GoloProgrammes.zip